## Find Book

# MODELING AND DESIGNING ACCOUNTING SYSTEMS: USING ACCESS TO BUILD A DATABASE

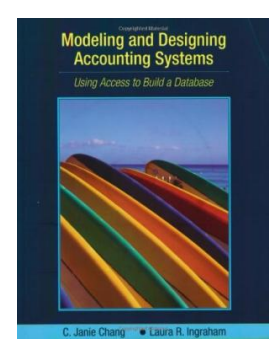

## Read PDF Modeling and Designing Accounting Systems: Using Access to Build a D atabase

- Authored by C. Janie Chang, Laura R. Ingraham
- Released at 2006

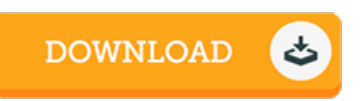

### Filesize: 2.3 MB

To open the e-book, you will have Adobe Reader software. If you do not have Adobe Reader already installed on your computer, you can download the installer and instructions free from the Adobe Web site. You could download and keep it inyour PC for later go through. Remember to click this hyperlinkabove to download the ebook.

#### Re vie ws

Without doubt, this is actually the very best function by any article writer. it was writtern quite flawlessly and valuable. Once you begin to read the book, it is extremely difficult to leave it before concluding.

#### -- Pro f. Is o be l He lle <sup>r</sup> MD

Extremely helpful to all category of individuals. I have got go through and that i am confident that i will likely to read through once again again later on. Once you begin to read the book, it is extremely difficult to leave it before concluding. -- Nikita He rz <sup>o</sup> g

I just started off reading this article publication. It is definitely simplistic but surprises in the 50 percent of your ebook. You are going to like how the author create this publication.

-- Clint Labadie